# **Repository Function COPY**

## **Description**

Method for copying entities.

### **Syntax**

retval = **Repository("COPY"**, entID, destination, source)

## **Parameters**

The COPY method has the following parameters

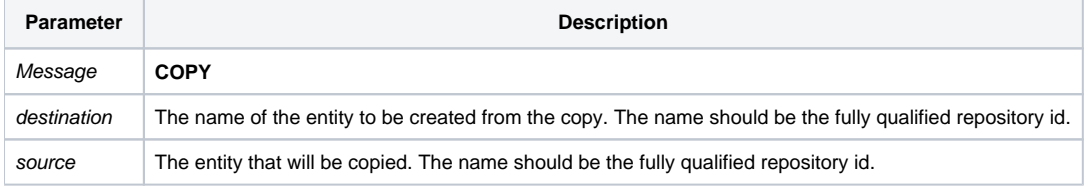

#### **Returns**

Use [Get\\_Status\(\)](https://wiki.srpcs.com/display/Commands/Get_Status+Function) to test for error return.

**Note: Always call the [Get\\_Status function](https://wiki.srpcs.com/display/Commands/Get_Status+Function) after calling [Repository\(\).](https://wiki.srpcs.com/display/Commands/Repository+Function)**

## Remarks

The fully qualified Repository Id consists of four elements, which are '\*' (asterisk) delimited:

- Application name
- Type ID
- Class ID
- Entity name

Methods are executed as follows: if class specific, execute at the class level; if type specific, execute at the type level; otherwise, execute the method.

## See also

[Repository\(\) function](https://wiki.srpcs.com/display/Commands/Repository+Function), [Get\\_Repos\\_Entities\(\)](https://wiki.srpcs.com/display/Commands/Get_Repos_Entities+Function).

## Example

```
/* Copy the source code of the CENTERWINDOW stored procedure to CENTERWINDOW_BACKUP */
Declare Function Get_Repos_Entities, Repository, Get_Status
AppID = @APPID<1> ;* current application
TypeID = "STPROC" ;* OpenInsight stored procedures
ClassID = "" ;* Not Applicable
Stored_Proc_Name = 'CENTERWINDOW'
Backup_Proc_Name = 'CENTERWINDOW_BACKUP'
entid = AppID : '*' : TypeID : '*' : ClassID : '*' : Stored_Proc_Name
backupid = AppID : '*' : TypeID : '*' : ClassID : '*' : Backup_Proc_Name
result = Repository("COPY", backupid, entid)
 test result
If Get_Status(ErrCode) then
    call msg(@window, 'Error Message returned: ' : ErrCode)
end
```